Apache [Httpd.conf](http://doc2015.inmanuals.com/goto.php?q=Apache Httpd.conf Example Virtual Host) Example Virtual Host >[>>>CLICK](http://doc2015.inmanuals.com/goto.php?q=Apache Httpd.conf Example Virtual Host) HERE<<<

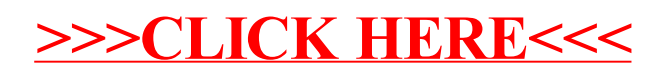